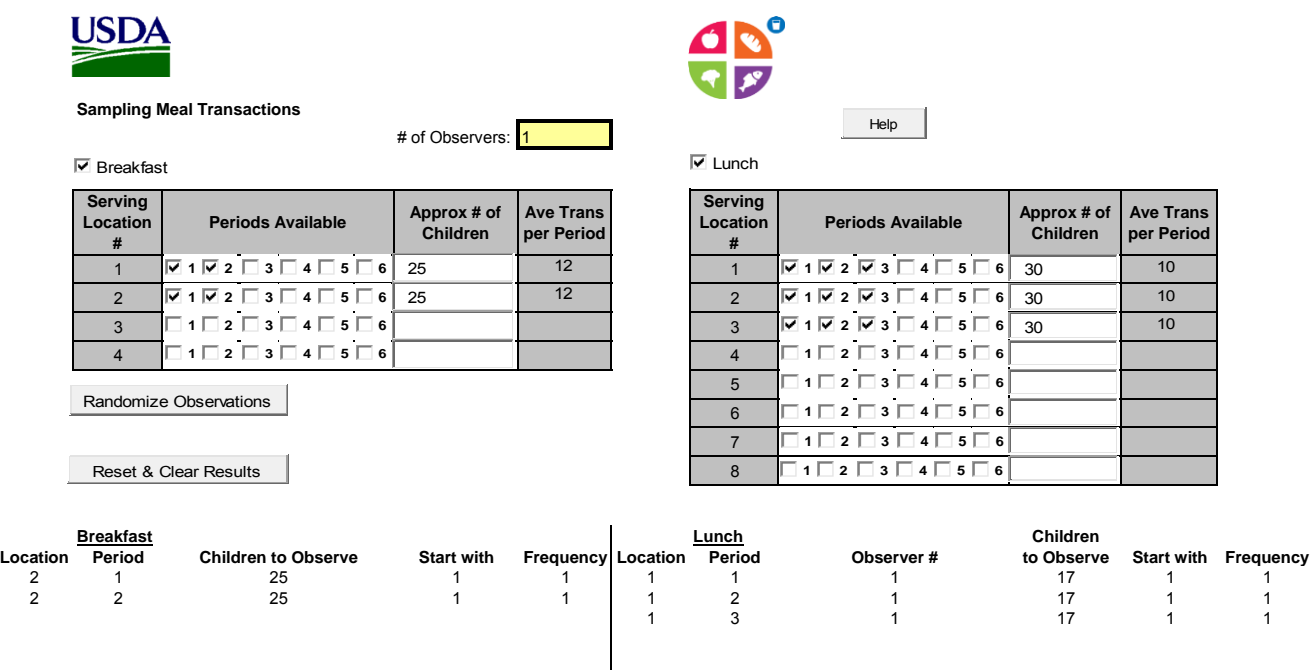

The example above shows the sampling results for breakfast (2 periods, 2 serving locations, and 25 children for each) and lunch (3 periods, 3 serving locations, and 30 children for each). For EPICCS, there will typically be one observer/data collector. The data collecter would check the appropriate boxes to indicate the number of meal periods, and enter the approximate number of children for each location/period. Next, the data collector clicks 'Randomize Observations'. The algorithm calculates and displays the results.

 $\mathsf{l}$ 

In this example, the data collector would observe serving location 2 during breakfast period 1 and serving location 2 during breakfast period 2. For lunch, the observer would observe serving location 1 during each of the three periods.

For EPICCS, the data collector will observe all children, rather than a sample of children.